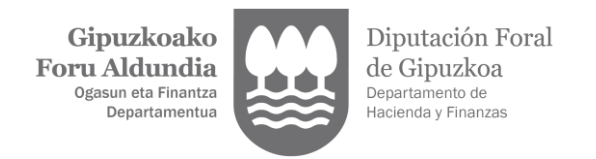

# **- 391 ETA 392 EREDUAK-**

### **AURKEZTEKO ARGITARATUTAKO NEURRIEN LABURPENA**

[35/2020 Errege Lege Dekretuaren](https://www.gipuzkoa.eus/documents/2456431/2877118/ZATIA+Real+Decreto+Ley+35_2020+BOE.pdf/eb7e8fdc-19a2-2097-3d70-f3bfda80494c) (PDF gaztelaniaz) ondorioz, nekazaritza, abeltzaintza eta arrantzako jardueretan izan ezik, zergadunak bi neurri aplikatu behar ditu aitorpena egitean, epigrafe bati dagokion urteko sortutako kuota beste ekitaldi batzuetako ohiko zenbatekoa baino txikiagoa izan dadin:

### **- 1. Neurria. Moduluetan adierazi beharreko kopurua.**

Egun jakin batzuk ez dira jarduera-aldi gisa zenbatuko.

**- 2. Neurria. Urteko kuota % 20 edo % 35 murriztea, epigrafearen arabera.** Urtean sortutako kuotari dagokion murrizketa aplikatuko zaio.

## **1.- Zergabidean egin eta bertatik aurkeztea.**

Sistema honen bidez, zergadunak moduluetan adierazi behar du zer kopuru hartuko duen kontuan, jarduerarik gabeko aldiak kontuan hartuta. Ondoren, **automatikoki, % 20ko edo % 35eko murrizketa aplikatuko zaio** urtean sortutako kuotari. Izan ere, sistema 2020ko abenduan argitaratutako aldaketetara egokitu da.

Horrela egindako aitorpena ohiko moduan aurkeztu ahal izango da, bai telematikoki, bai paperean, azken kasu horretan, aurrez inprimatuta.

#### **2.- Zergadunak edo aurkezleak bere sistema informatikotik lortutako kanpo-fitxategi bidezko aurkezpena.**

Sistema honen bidez, adierazitako bi neurriak aplikatu ahal izateko, zergadunak edo aurkezleak erabilitako sistema informatiko propioa egokitu beharko da:

- **1. Neurria.** Sistema informatikoan inolako aldaketarik egin gabe aplika daiteke, moduluetan dagokion kopurua adierazi nahi baita, 2020ko jarduera egunen arabera. Datu hori eskuz adierazten da.

- **2. Neurria.** Epigrafearen arabera sortutako urteko kuotari, modu automatikoan % 20ko edo % 35eko murrizketa aplikatu ahal izateko, zergadunak edo aurkezleak bere programa informatiko propioaren bidez egin beharko du. Horretarako**, dagokion egokitzapen informatikoa egin beharko du, kalkulua argitaratutako Dekretuaren arabera egin dadin**.